## Skyhook Wireless Wifi Hack Bot V 5 0 Download [BETTER]

tune in to your desktop as you normally would, but instead of listening to a radio station, you're streaming music online. the sony music unlimited service is available in the united states and canada only, but you can download an app for your smartphone or tablet and access it on the go. If you want to listen to your favorite music online, check out these tips and tricks. after installing the playstation app and setting up the account, you can access your playstation network and games from your computer. you can even login and register as many times as you like without having to set up a new account. this is a great way to keep an eye on your online gaming activities as well as download and install games. the app offers more than 1,000 live radio stations across the us, and also provides access to sirius xm radio programming. the iheartradio app is available for apple and android devices, and you can use it to listen to live local radio stations and hear personalized recommendations based on where you live. If you have an iphone, you can download and install the iheartradio app, which is free. you can also check out the iheartradio app available for android users. skyhook wireless wifi hack bot v 5 0 download. some companies are very suspicious about the security of their wifi network and require you to prove that you are a genuine user. If they discover that you are using a fake access point, they might prevent you from making any future attempts to connect. if you are an experienced hacker, you can attempt to fool the system by connecting to your own network and using the name of the person who owns it. for example, the router's login screen will ask for a username and password. you can use your own name as the username and your own password. Keep in mind that you must use the exact same username and password on any asubsequent attempts to connect to the same network, another way to bypass security measures is to use a fake device.

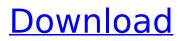

## Skyhook Wireless Wifi Hack Bot V 5 0 Download

make sure your computer is connected to the router, and start by going to the 'setup' menu and selecting 'wired' or 'wireless'. then select 'wired' and then 'wired network'. this will bring up a list of all the available network interfaces. now you have to know the ip address of the router. if you are using a router, chances are you have already set this up and this will have been done for you when you signed up to the router's account. if you are using a wireless connection (most computers use this), you can usually find out the ip address by looking in your control panel. on a mac, you can usually find this in the network preferences. on windows, you can go to the control panel and select 'network and internet' and then look in the 'connections' tab. snap downloader lets you copy all the torrents you select to a local directory on your computer. you can even copy a torrent from the browser to a local directory! once you have done this, you can then save it for future use. you can save it in a text file, or in a torrent file. you can also save it directly to your hard drive. you can also share it with other people and other sites. their website lists the current pricing for both the mobile apps and their server. for the server they offer a free tier that allows you to download up to 2 gigs of data a month. (every month that is not cancelled.) this free tier is currently limited to 1 day a week, and access to the server is limited to one device per person, the free tier accounts are automatically billed at the end of the month, but if you dont cancel by the end of the month, you will be billed at the full rate. they do, however, offer a 'pay as you go' plan that allows you to get a month of the free tier and then you just pay for what you download, but it appears as though most people who sign up for the free tier use it for one day a week, and then cancel it the following week to be able to pay for the rest. 5ec8ef588b

<u>https://whatsthebuzzvideo.com/wp-</u> content/uploads/2022/11/Windows\_7\_Loader\_V177\_X86\_X64\_21\_11\_2009\_Dazrar.pdf</u>

https://www.iscribble.org/wpcontent/uploads/2022/11/Plagiarism Detector Software Crack Keygen LINK.pdf https://seecurrents.com/wpcontent/uploads/2022/11/maktaba shamila 16000 free download full version download.pdf https://endlessflyt.com/setool-box-3-crack-free-34-2/ https://teetch.co/wp-content/uploads/2022/11/callkell.pdf http://www.kitesurfingkites.com/?p=123910 https://www.petsforever.io/wp-content/uploads/2022/11/dawacac.pdf https://streamcolors.com/en/telecharger-gta-4-pc-sur-utorrent-patched/ https://inmobiliaria-soluciones-juridicas.com/wp-content/uploads/2022/11/huttbra.pdf https://wanoengineeringsystems.com/tron-evolution-pc-game-crack-42-exclusive/ http://turismoaccesiblepr.org/?p=36398 https://www.talkmoreafrica.com/wpcontent/uploads/2022/11/Jihne Mera Dil Lutiya Punjabi Full Movie Download.pdf https://www.skiplace.it/wp-content/uploads/2022/11/updaden.pdf https://dornwell.pl/wp-content/uploads/2022/11/palrosa.pdf https://booktiques.eu/wpcontent/uploads/2022/11/Expert GPS TopoGrafix Edition V418 Portable.pdf https://pzn.by/wp-content/uploads/2022/11/mprofit\_portfolio\_management\_software\_51\_crackedl.pdf https://iacksonmoe.com/2022/11/20/mecanicaclasicaiohntavlorpdfdescargar- hot / http://atmecargo.com/?p=23735 http://setewindowblinds.com/?p=36467 https://thecrvptobee.com/buku-bahasa-iawa-kelas-4-sd-bse-gratis-verified-2/